# **Obsah**

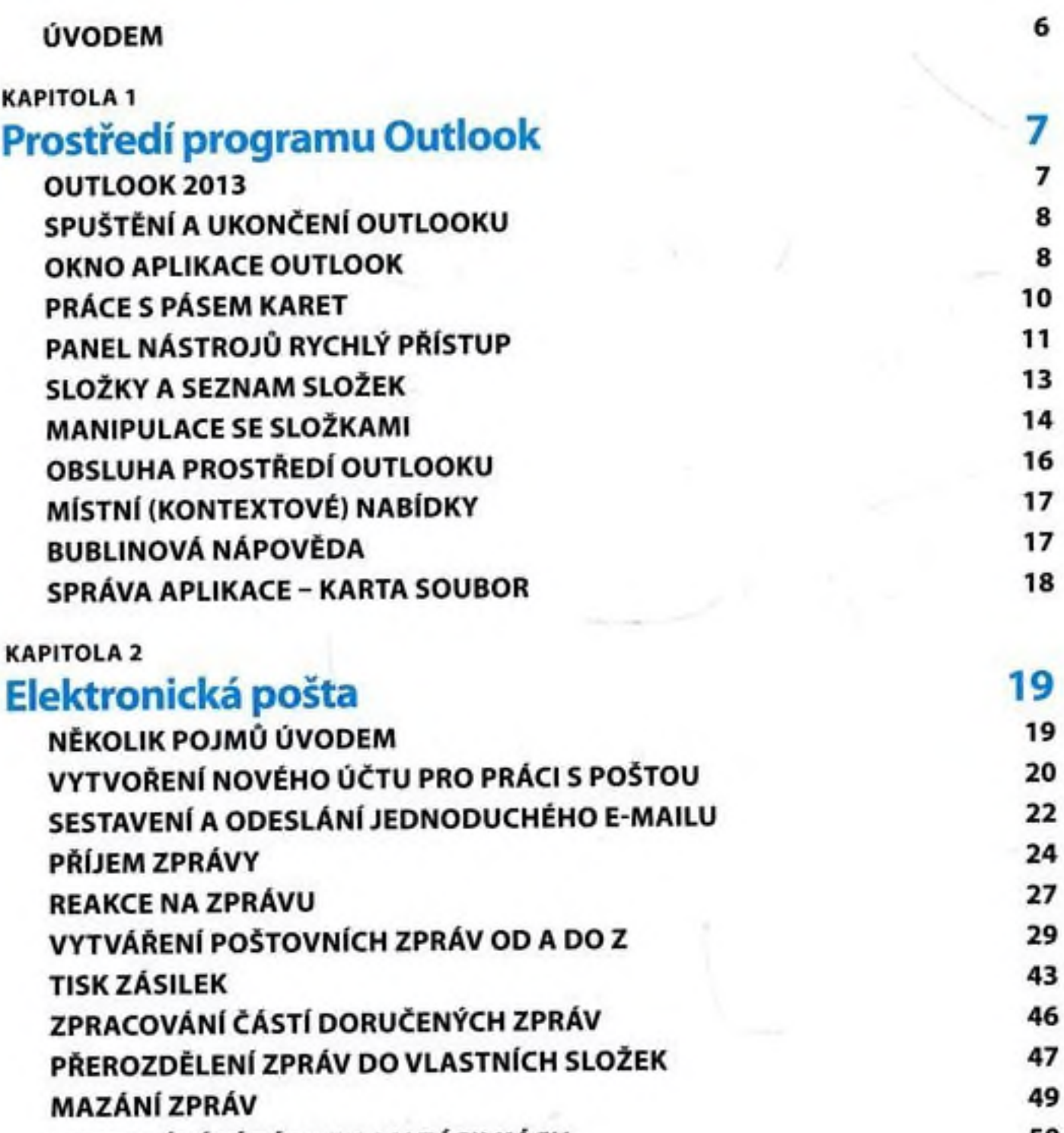

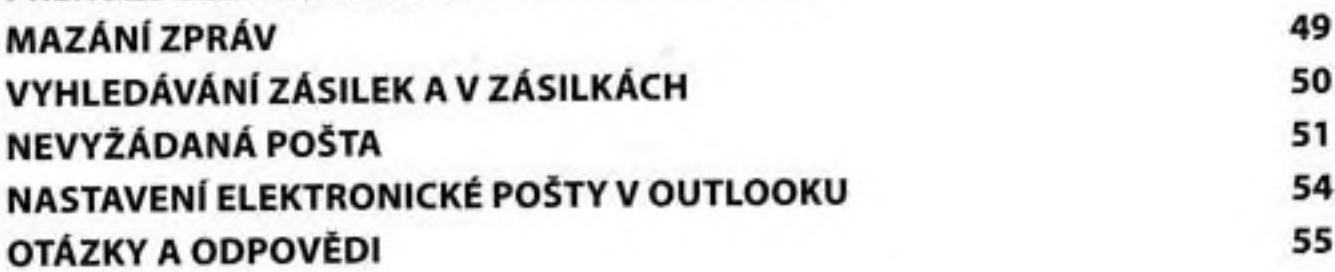

rtV:

#### KAPITOLA 3 Kalendáře 57

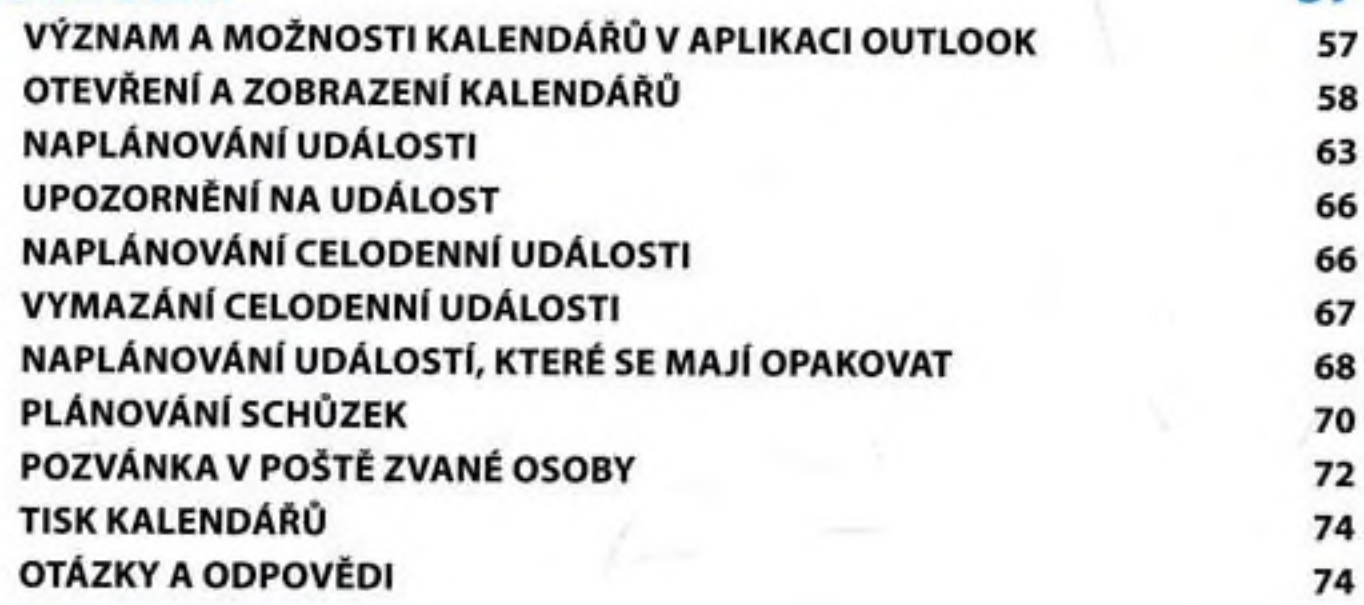

ь.

#### KAPITOLA 4

### Kontakty (Lidé) 75

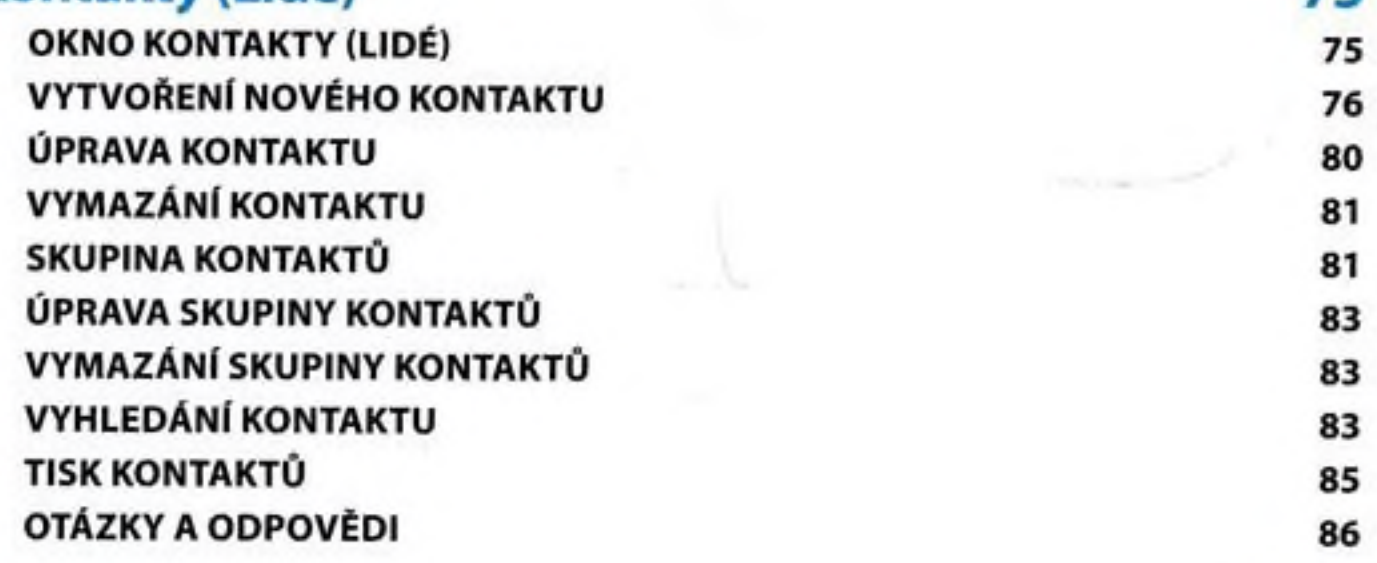

## KAPITOLA 5

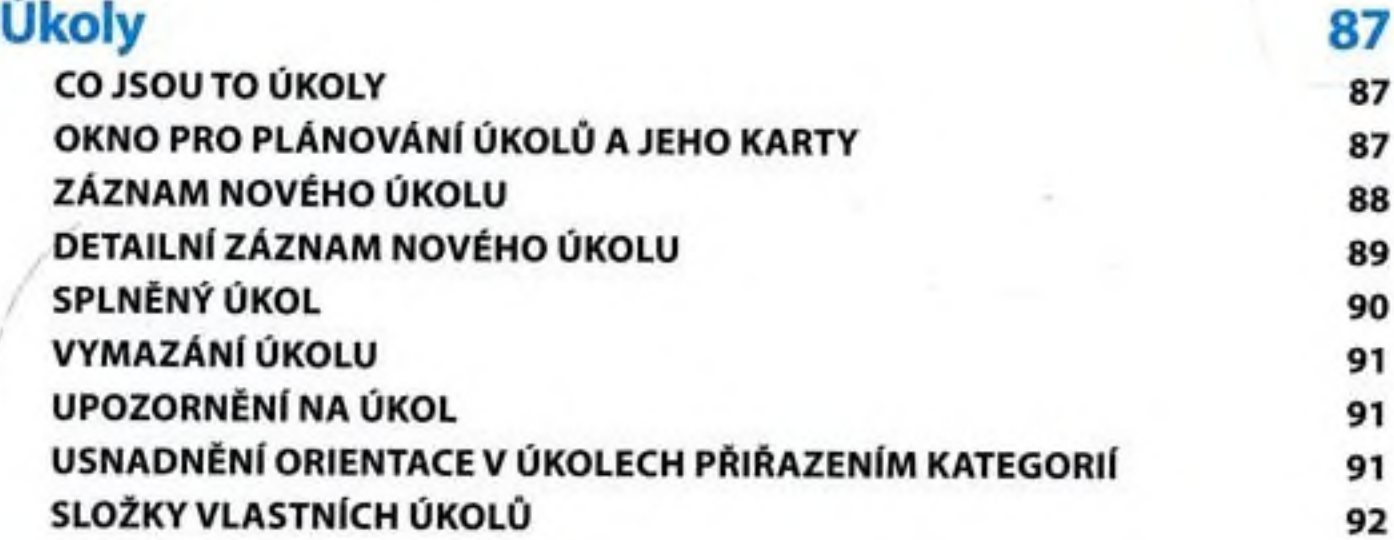

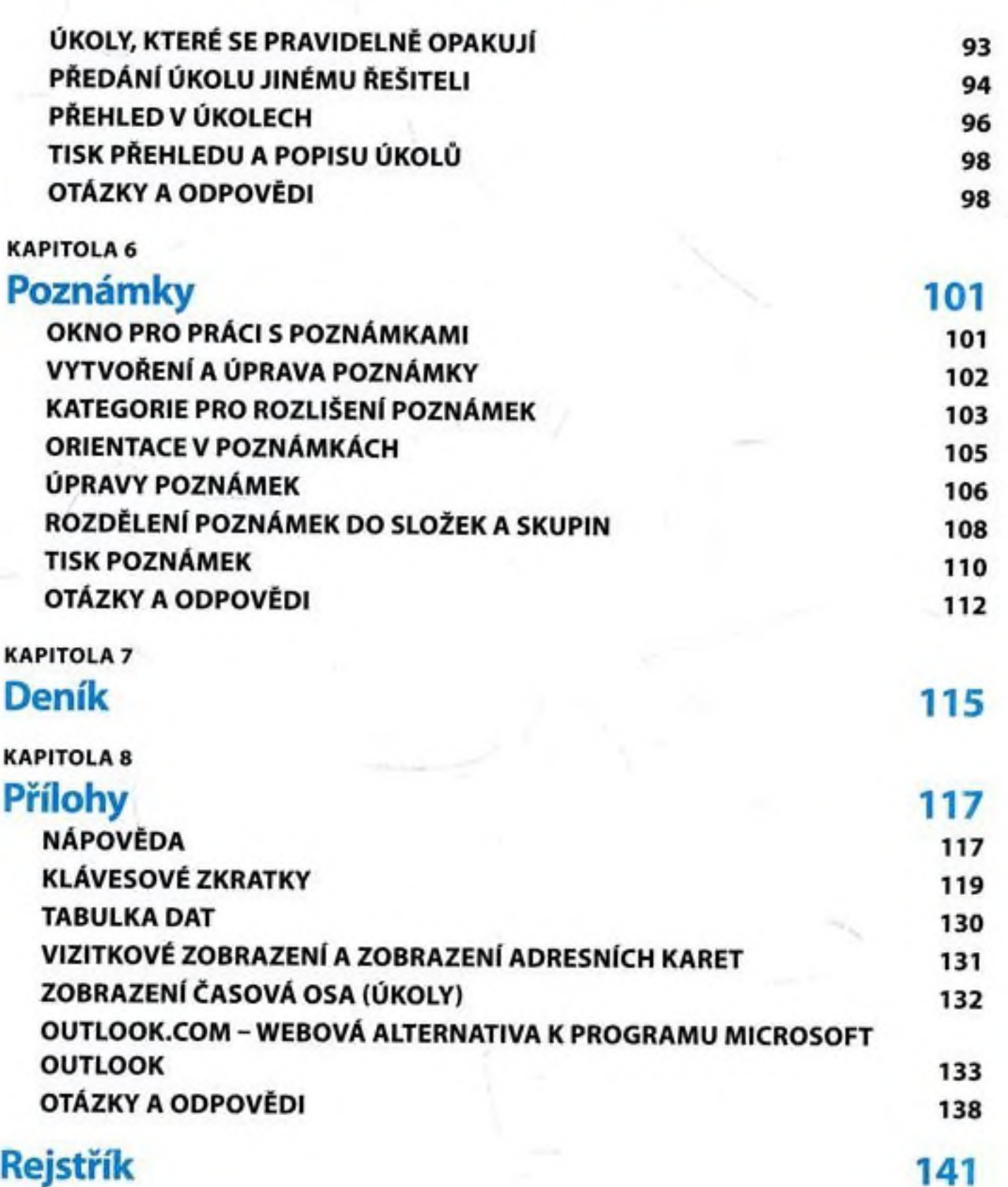

 $\bar{z}$